# <span id="page-0-0"></span>Package: SymbiotaR2 (via r-universe)

August 29, 2024

Type Package

Title Downloading Data from Symbiota2 Portals into R

Version 0.0-1

Maintainer Austin Koontz <austinkoontz11@gmail.com>

Description Download data from Symbiota2 portals using Symbiota's API. Covers the Checklists, Collections, Crowdsource, Exsiccati, Glossary, ImageProcessor, Key, Media, Occurrence, Reference, Taxa, Traits, and UserRoles API families. Each Symbiota2 portal owner can load their own plugins (and modified code), and so this package may not cover every possible API endpoint from a given Symbiota2 instance.

License MIT + file LICENSE

URL <https://github.com/pearselab/SymbiotaR2>

BugReports <https://github.com/pearselab/SymbiotaR2/issues>

VignetteBuilder knitr

LazyLoad yes

**Suggests** knitr ( $>= 1.23$ ), test that ( $>= 2.0.0$ ), vcr

**Imports** httr ( $> = 1.0.0$ ), rjson ( $> = 0.2.20$ ), fs ( $> = 1.2.6$ ), curl ( $> =$ 3.3)

Encoding UTF-8

RoxygenNote 7.1.0

Repository https://ropensci.r-universe.dev

RemoteUrl https://github.com/ropensci/SymbiotaR2

RemoteRef master

RemoteSha f0231b51066d15e7d6a64baf5c63eb37236a23bd

# <span id="page-1-0"></span>**Contents**

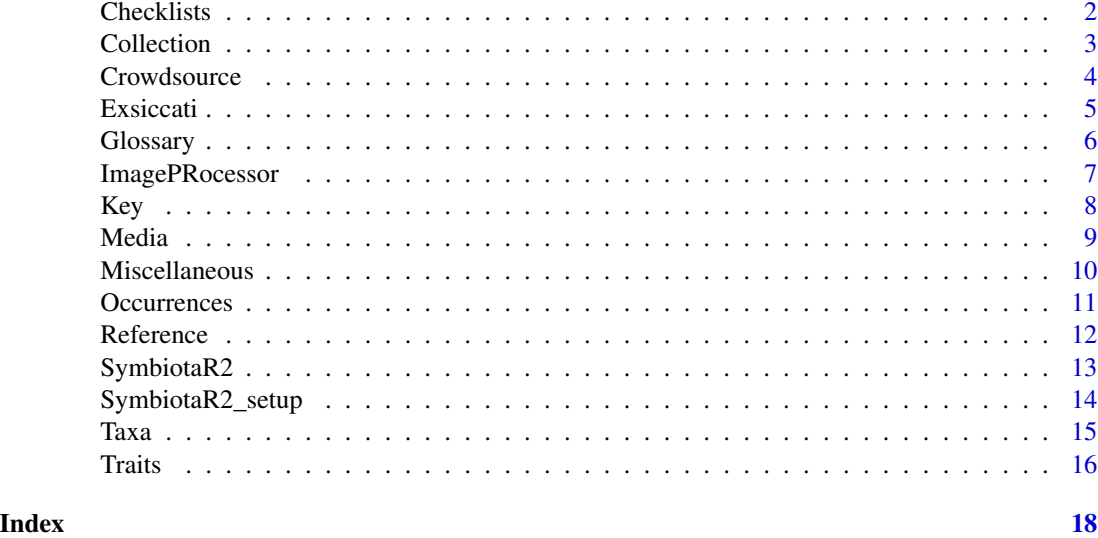

Checklists *Retrieves Checklists resources from the Symbiota2 server*

# Description

Functions that retrieve Checklist resources from the server previously connected to. Each function either retrieves an individual resource or a page of resources, depending on the arguments provided.

#### Usage

```
ChecklistProjects(id, page, url = NULL)
Coordinates(id, page, url = NULL)
TaxaLink(id, page, url = NULL)
Checklists(id, page, url = NULL)
```
# Arguments

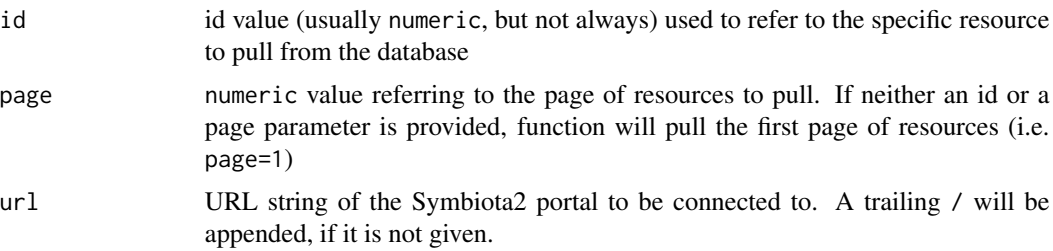

#### <span id="page-2-0"></span>Collection 3

# Value

If using id, the specific resource specified; if using page, the page specified of resources

# Note

To specify a default URL to refer to, see [SymbiotaR2\\_setup\(\)](#page-0-0)

# Author(s)

Austin Koontz

# Examples

```
## Not run:
# Pulling a Coordinates resource (id = 1), from a (nonexistent) dummy portal
object <- Coordinates(id = 1, url = "http://dummy-portal.com/api/")
```
## End(Not run)

Collection *Retrieves Collection resources from the Symbiota2 server*

#### Description

Functions that retrieve Collection resources from the server previously connected to. Each function either retrieves an individual resource or a page of resources, depending on the arguments provided.

#### Usage

```
Categories(id, page, url = NULL)
Institutions(id, page, url = NULL)
Stats(id, page, url = NULL)
Collections(id, page, url = NULL)
```
# Arguments

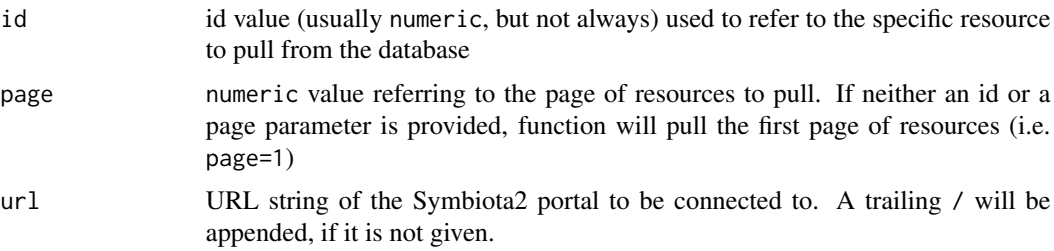

# <span id="page-3-0"></span>Value

If using id, the specific resource specified; if using page, the page specified of resources

#### Note

To specify a default URL to refer to, see [SymbiotaR2\\_setup\(\)](#page-0-0)

#### Author(s)

Austin Koontz

# Examples

```
## Not run:
# Pulling in a page of Institutions, from a (nonexistent) dummy portal
ints <- Institutions(page = 3, url = "http://dummy-portal.com/api/")
```
## End(Not run)

Crowdsource *Retrieves Crowdsource resources from the Symbiota2 server*

#### Description

Functions that retrieve Crowdsource resources from the server previously connected to. Each function either retrieves an individual resource or a page of resources, depending on the arguments provided.

### Usage

Central(id, page, url = NULL)

Queue(id, page, url = NULL)

#### Arguments

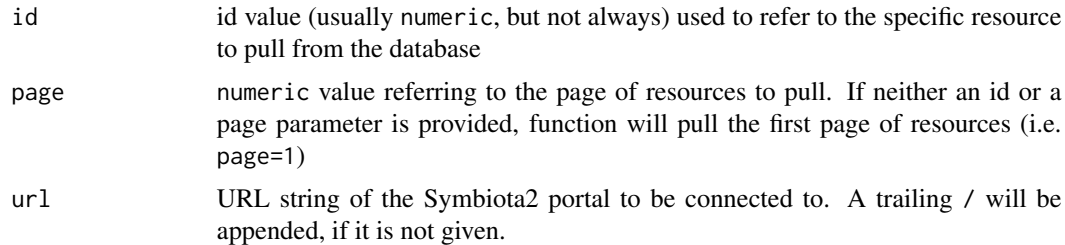

#### Value

If using id, the specific resource specified; if using page, the page specified of resources

#### <span id="page-4-0"></span>Exsiccati 5

# Note

To specify a default URL to refer to, see [SymbiotaR2\\_setup\(\)](#page-0-0)

#### Author(s)

Austin Koontz

# Examples

```
## Not run:
# Acquiring a Queue resource (id = 2), from a (nonexistent) dummy portal
object \leq Queue(id = 2, url = "http://dummy-portal.com/api/")
```

```
## End(Not run)
```
Exsiccati *Retrieves Exsiccati resources from the Symbiota2 server*

# Description

Functions that retrieve Exsiccati resources from the server previously connected to. Each function either retrieves an individual resource or a page of resources, depending on the arguments provided.

#### Usage

Numbers(id, page, url = NULL)

Titles(id, page, url = NULL)

# Arguments

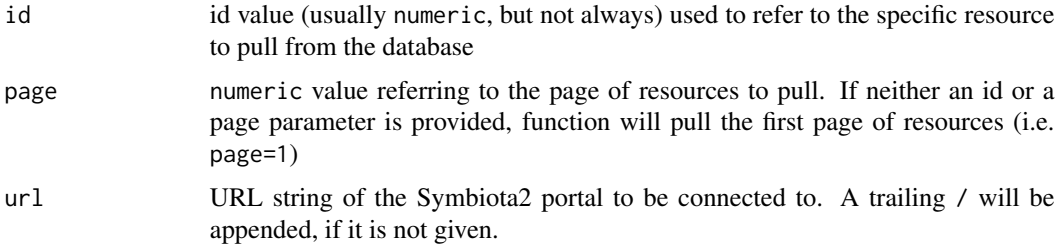

#### Value

If using id, the specific resource specified; if using page, the page specified of resources

#### Note

To specify a default URL to refer to, see [SymbiotaR2\\_setup\(\)](#page-0-0)

# <span id="page-5-0"></span>Author(s)

Austin Koontz

#### Examples

```
## Not run:
# Acquiring a Titles resource (id = 3), from a (nonexistent) dummy portal
object <- Titles(id = 3, url = "http://dummy-portal.com/api/")
```
## End(Not run)

Glossary *Retrieves Glossary resources from the Symbiota2 server*

# Description

Functions that retrieve Glossary resources from the server previously connected to. Each function either retrieves an individual resource or a page of resources, depending on the arguments provided.

#### Usage

Glossary(id, page, url = NULL) TermLink(id, page, url = NULL)

#### Arguments

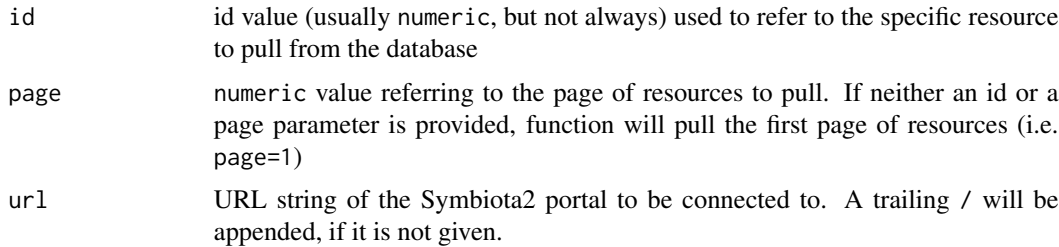

# Value

If using id, the specific resource specified; if using page, the page specified of resources

# Note

To specify a default URL to refer to, see [SymbiotaR2\\_setup\(\)](#page-0-0)

# Author(s)

Austin Koontz

# <span id="page-6-0"></span>ImagePRocessor 7

# Examples

```
## Not run:
# Acquiring a page of Glossary resources, from a (nonexistent) dummy portal
glossPage <- Glossary(page = 1, url = "http://dummy-portal.com/api/")
## End(Not run)
```
ImagePRocessor *Retrieves ImageProcessor resources from the Symbiota2 server*

# Description

Functions that retrieve ImageProcessor resources from the server previously connected to. Each function either retrieves an individual resource or a page of resources, depending on the arguments provided.

# Usage

Projects(id, page, url = NULL)

RawLabels(id, page, url = NULL)

# Arguments

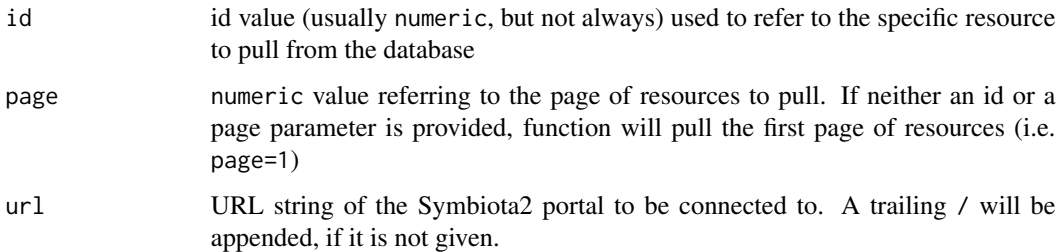

# Value

If using id, the specific resource specified; if using page, the page specified of resources

#### Note

To specify a default URL to refer to, see [SymbiotaR2\\_setup\(\)](#page-0-0)

#### Author(s)

Austin Koontz

# <span id="page-7-0"></span>Examples

```
## Not run:
# Acquiring a RawLabels resource (id = 1), from a (nonexistent) dummy portal
object <- RawLabels(id = 1, url = "http://dummy-portal.com/api/")
## End(Not run)
```
#### Key *Retrieves Key resources from the Symbiota2 server*

### Description

Functions that retrieve Key resources from the server previously connected to. Each function either retrieves an individual resource or a page of resources, depending on the arguments provided.

#### Usage

```
CharacterHeading(id, page, url = NULL)Characters(id, page, url = NULL)
```
CharacterStateImages(id, page, url = NULL)

CharacterStates(id, page, url = NULL)

DescriptionDeletions(id, page, url = NULL)

#### Arguments

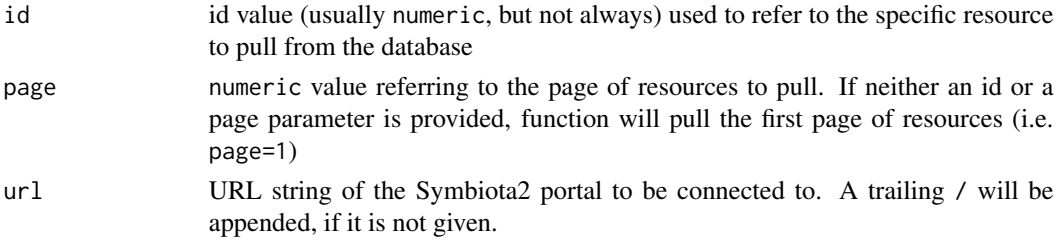

# Value

If using id, the specific resource specified; if using page, the page specified of resources

# Note

To specify a default URL to refer to, see [SymbiotaR2\\_setup\(\)](#page-0-0)

#### Author(s)

Austin Koontz

#### <span id="page-8-0"></span>Media 9

# Examples

```
## Not run:
# Pulling a Characters resource (id = 3), from a (nonexistent) dummy portal
object \leq Characters(id = 3, url = "http://dummy-portal.com/api/")
## End(Not run)
```
Media *Retrieves Media resources from the Symbiota2 server*

# Description

Functions that retrieve Media resources from the server previously connected to. Each function either retrieves an individual resource or a page of resources, depending on the arguments provided.

#### Usage

TagKey(id, page, url = NULL)

# Arguments

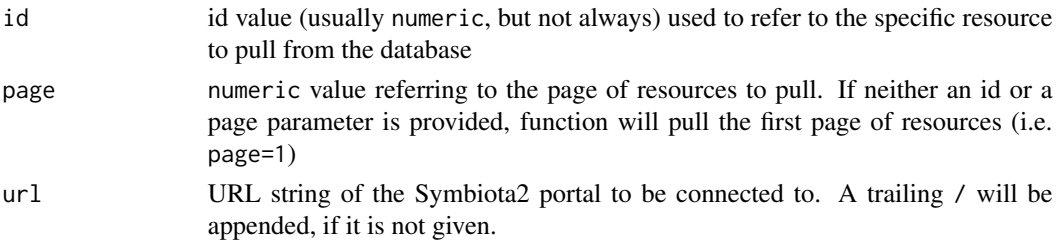

# Value

If using id, the specific resource specified; if using page, the page specified of resources

#### Note

To specify a default URL to refer to, see [SymbiotaR2\\_setup\(\)](#page-0-0)

#### Author(s)

Austin Koontz

#### Examples

```
## Not run:
# Pulling a page of TagKey resources, from a (nonexistent) dummy portal
object \leq TagKey(page = 1, url = "http://dummy-portal.com/api/")
## End(Not run)
```
#### Description

Functions that retrieve Miscellaneous resources from the server previously connected to. Each function either retrieves an individual resource or a page of resources, depending on the arguments provided.

#### Usage

```
Configurations(id, page, url = NULL)
LookupLanguages(id, page, url = NULL)
SchemaVersion(id, page, url = NULL)
```
# Arguments

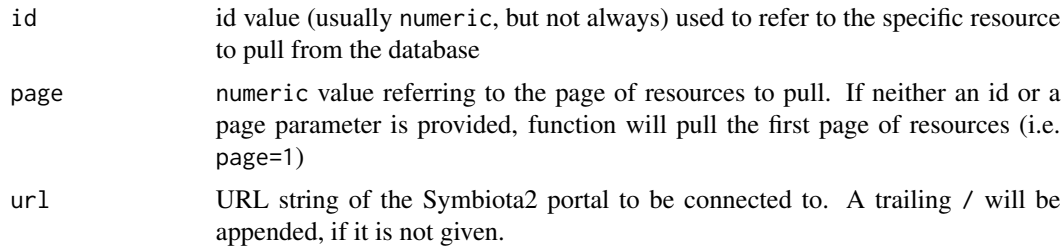

# Value

If using id, the specific resource specified; if using page, the page specified of resources

#### Note

To specify a default URL to refer to, see [SymbiotaR2\\_setup\(\)](#page-0-0)

# Author(s)

Austin Koontz

# Examples

```
## Not run:
# Pulling a Configurations resource (id = 4), from a (nonexistent) dummy portal
object <- Configurations(id = 4, url = "http://dummy-portal.com/api/")
```
## End(Not run)

<span id="page-10-0"></span>

#### Description

Functions that retrieve Occurrence resources from the server previously connected to. Each function either retrieves an individual resource or a page of resources, depending on the arguments provided.

#### Usage

```
AccessStats(id, page, url = NULL)
Determinations(id, page, url = NULL)
Duplicates(id, page, url = NULL)
EditLocks(id, page, url = NULL)
Edits(id, page, url = NULL)
FullText(id, page, url = NULL)
GuidDeterminations(id, page, url = NULL)
GuidOccurrences(id, page, url = NULL)
LookupChronostratigraphy(id, page, url = NULL)
LookupCounties(id, page, url = NULL)
LookupCountries(id, page, url = NULL)
LookupStateProvinces(id, page, url = NULL)
UploadMappings(id, page, url = NULL)
UploadParameters(id, page, url = NULL)
Verification(id, page, url = NULL)
Associations(id, page, url = NULL)
Comments(id, page, url = NULL)
DatasetLink(id, page, url = NULL)
Datasets(id, page, url = NULL)
```

```
Exchange(id, page, url = NULL)
```
Loans(id, page,  $url = NULL$ )

Occurrences(id, page, url = NULL)

#### Arguments

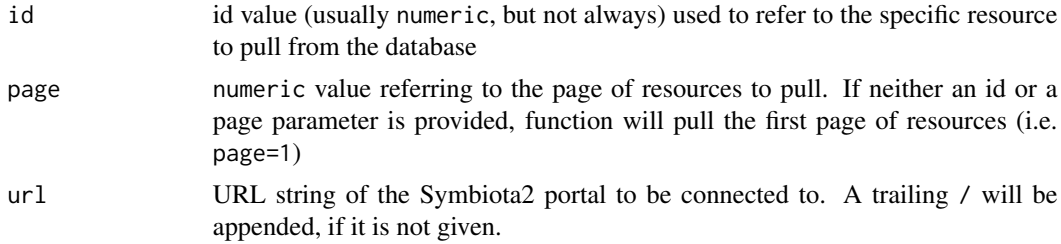

#### Value

If using id, the specific resource specified; if using page, the page specified of resources

#### Note

To specify a default URL to refer to, see [SymbiotaR2\\_setup\(\)](#page-0-0)

# Author(s)

Austin Koontz

# Examples

```
## Not run:
# Pulling a page of Occurrences, from a (nonexistent) dummy portal
entries <- Occurrence(page = 6, url = "http://dummy-portal.com/api/")
```
## End(Not run)

Reference *Retrieves Reference resources from the Symbiota2 server*

## Description

Functions that retrieve Reference resources from the server previously connected to. Each function either retrieves an individual resource or a page of resources, depending on the arguments provided.

#### Usage

LookupReferenceTypes(id, page, url = NULL)

### <span id="page-12-0"></span>SymbiotaR2 13

#### Arguments

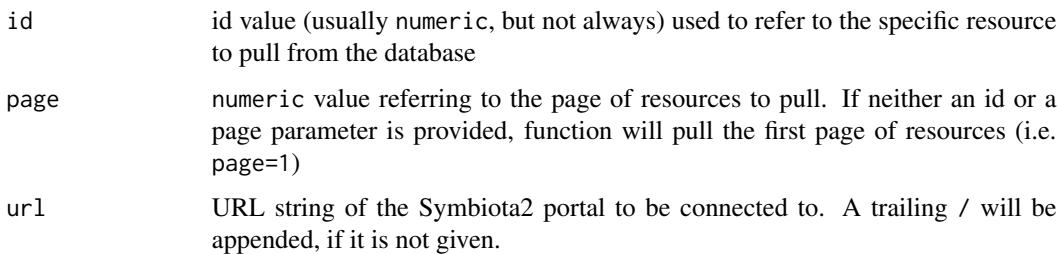

# Value

If using id, the specific resource specified; if using page, the page specified of resources

# Note

To specify a default URL to refer to, see [SymbiotaR2\\_setup\(\)](#page-0-0)

# Author(s)

Austin Koontz

#### Examples

```
## Not run:
# Pulling a LookupReferenceType resource (id = 1),
from a (nonexistent) dummy portal
object <- LookupReferenceType(id = 1, url = "http://dummy-portal.com/api/")
```
## End(Not run)

SymbiotaR2 *Downloading data from Symbiota2 portals into R*

# Description

This package allows users to access and download from Symbiota2, a content management system for biodiveristy data.

# About

Symbiota2 is the improved, refactored version of Symbiota, an open source content management system for biological specimen data. SymbiotaR2 allows users to access the data available at Symbiota2 portals. By specifying the URL of the relevant portal, and the resource to be downloaded, users can use SymbiotaR2 to deliver biological specimen-data in an R format.

#### Code Structure

Package functions are organized by API family, which generally group the functions by the type of resource they pull from the portal. Each function can either return an individual resources (through specifying the 'id' argument) or a collection of resources (through specifying the 'page' argument). After providing either the 'id' or the 'page' of resources, and the URL of the relevant portal, SymbiotaR2 will return an R object (for 'id', usually a list; for 'page', usually a data.frame).

#### Portal Specification

All SymbiotaR2 commands require a URL that directs to the Symiobta2 portal to download data from. Users need to make sure they are granted access to a Symbiota2 portal before trying to download data from it.

The address of a Symbiota2 portal is provided as the 'url' string argument to each function. To specify a default URL, use the 'SymbiotaR2\_setup' function, which will the default url to your .Rprofile.

This package only allows users to access data from existing Symbiota2 portals; to create a new Symbiota2 portal, see the documentation at https://symbiota2.github.io/Symbiota2/setup/installation.html

#### References

https://symbiota.org/docs/

Gries, C., Gilbert, E. E., & Franz, N. M. (2014). Symbiota - A virtual platform for creating voucherbased biodiversity information communities. Biodiversity Data Journal, 2, e1114.

### Examples

```
## Not run:
myURL <- "http://ImaginarySymbiota2Portal.com/api"
myTaxa \leq Taxa(id = 12, url = myURL)
str(myTaxa)
myOccurrences <- Occurrence(page = 2, url = myURL)
```
length(myOccurrences)

## End(Not run)

SymbiotaR2\_setup *Set default URL for Symbiota2 portal download*

#### **Description**

Sets the SymbiotaR2\_url option for you, optionally, by appending it to your .Rprofile. Checks whether you've specified a valid URL that can be reached, and attempts to pull a resource from the API, to confirm that the URL does specify a Symbiota2 portal.

#### Usage

```
SymbiotaR2_setup(url, append = FALSE, verbose = TRUE)
```
<span id="page-13-0"></span>

#### <span id="page-14-0"></span>Taxa 15

# Arguments

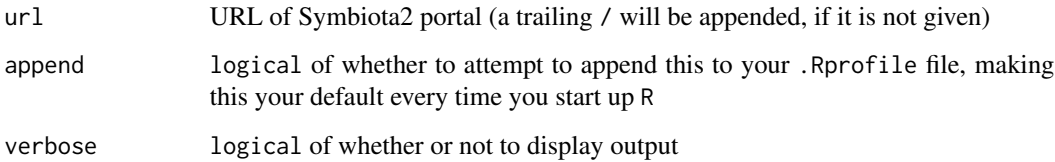

# Value

Invisbly, the URL that has been stored

#### Author(s)

Will Pearse

# Examples

```
## Not run:
# An example (that doesn't work because it's not a real portal)
SymbiotaR2_setup("http://nonexistent-portal.com/api/")
# Trying to save a non-existence portal
SymbiotaR2_setup("http://nonexistent-portal.com/api/", TRUE)
```
## End(Not run)

Taxa *Retrieves Taxa resources from the Symbiota2 server*

# Description

Functions that retrieve Taxa resources from the server previously connected to. Each function either retrieves an individual resource or a page of resources, depending on the arguments provided.

#### Usage

Taxa(id, page, url = NULL) Authorities(id, page, url = NULL) DescriptionBlock(id, page, url = NULL) Synonymy(id, page,  $url = NULL$ )

# <span id="page-15-0"></span>Arguments

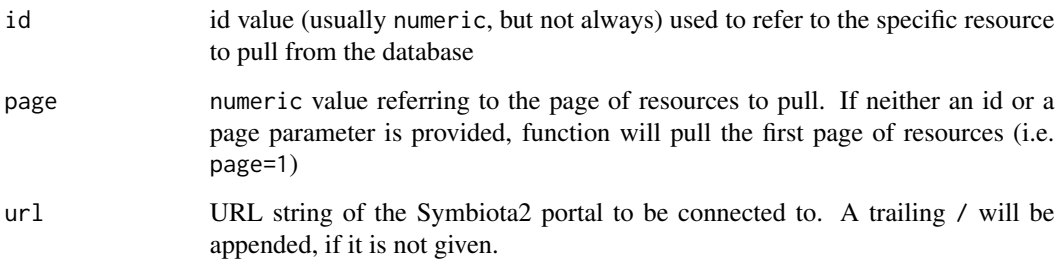

# Value

If using id, the specific resource specified; if using page, the page specified of resources

#### Note

To specify a default URL to refer to, see [SymbiotaR2\\_setup\(\)](#page-0-0)

# Author(s)

Austin Koontz

#### Examples

```
## Not run:
# Pulling a page of Taxa resources, from a (nonexistent) dummy portal
object <- Taxa(page = 2, url = "http://dummy-portal.com/api/")
```
## End(Not run)

Traits *Retrieves Traits resources from the Symbiota2 server*

# Description

Functions that retrieve Traits resources from the server previously connected to. Each function either retrieves an individual resource or a page of resources, depending on the arguments provided.

# Usage

Traits(id, page, url = NULL)

#### <span id="page-16-0"></span>Traits and the contract of the contract of the contract of the contract of the contract of the contract of the contract of the contract of the contract of the contract of the contract of the contract of the contract of the

# Arguments

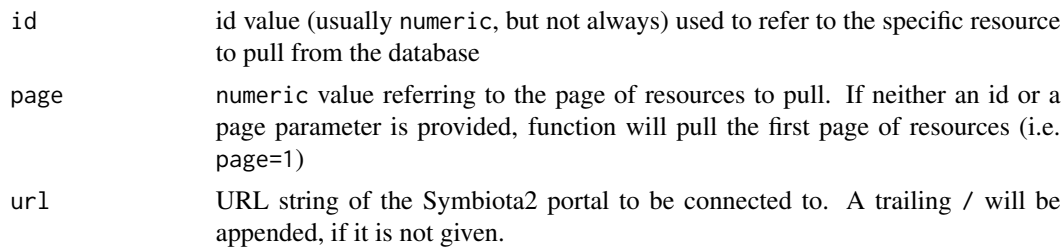

## Value

If using id, the specific resource specified; if using page, the page specified of resources

# Note

To specify a default URL to refer to, see [SymbiotaR2\\_setup\(\)](#page-0-0)

# Author(s)

Austin Koontz

# Examples

```
## Not run:
# Pulling a Traits resource (id = 4), from a (nonexistent) dummy portal
object <- Traits(id = 4, url = "http://dummy-portal.com/api/")
```
## End(Not run)

# <span id="page-17-0"></span>**Index**

AccessStats *(*Occurrences*)*, [11](#page-10-0) Associations *(*Occurrences*)*, [11](#page-10-0) Authorities *(*Taxa*)*, [15](#page-14-0)

Categories *(*Collection*)*, [3](#page-2-0) Central *(*Crowdsource*)*, [4](#page-3-0) CharacterHeading *(*Key*)*, [8](#page-7-0) Characters *(*Key*)*, [8](#page-7-0) CharacterStateImages *(*Key*)*, [8](#page-7-0) CharacterStates *(*Key*)*, [8](#page-7-0) ChecklistProjects *(*Checklists*)*, [2](#page-1-0) Checklists, [2](#page-1-0) Collection, [3](#page-2-0) Collections *(*Collection*)*, [3](#page-2-0) Comments *(*Occurrences*)*, [11](#page-10-0) Configurations *(*Miscellaneous*)*, [10](#page-9-0) Coordinates *(*Checklists*)*, [2](#page-1-0) Crowdsource, [4](#page-3-0)

DatasetLink *(*Occurrences*)*, [11](#page-10-0) Datasets *(*Occurrences*)*, [11](#page-10-0) DescriptionBlock *(*Taxa*)*, [15](#page-14-0) DescriptionDeletions *(*Key*)*, [8](#page-7-0) Determinations *(*Occurrences*)*, [11](#page-10-0) Duplicates *(*Occurrences*)*, [11](#page-10-0)

EditLocks *(*Occurrences*)*, [11](#page-10-0) Edits *(*Occurrences*)*, [11](#page-10-0) Exchange *(*Occurrences*)*, [11](#page-10-0) Exsiccati, [5](#page-4-0)

FullText *(*Occurrences*)*, [11](#page-10-0)

Glossary, [6](#page-5-0) GuidDeterminations *(*Occurrences*)*, [11](#page-10-0) GuidOccurrences *(*Occurrences*)*, [11](#page-10-0)

ImagePRocessor, [7](#page-6-0) Institutions *(*Collection*)*, [3](#page-2-0)

Key, [8](#page-7-0)

Loans *(*Occurrences*)*, [11](#page-10-0) LookupChronostratigraphy *(*Occurrences*)*, [11](#page-10-0) LookupCounties *(*Occurrences*)*, [11](#page-10-0) LookupCountries *(*Occurrences*)*, [11](#page-10-0) LookupLanguages *(*Miscellaneous*)*, [10](#page-9-0) LookupReferenceTypes *(*Reference*)*, [12](#page-11-0) LookupStateProvinces *(*Occurrences*)*, [11](#page-10-0)

Media, [9](#page-8-0) Miscellaneous, [10](#page-9-0)

Numbers *(*Exsiccati*)*, [5](#page-4-0)

Occurrences, [11](#page-10-0)

package-SymbiotaR2 *(*SymbiotaR2*)*, [13](#page-12-0) Projects *(*ImagePRocessor*)*, [7](#page-6-0)

Queue *(*Crowdsource*)*, [4](#page-3-0)

RawLabels *(*ImagePRocessor*)*, [7](#page-6-0) Reference, [12](#page-11-0)

SchemaVersion *(*Miscellaneous*)*, [10](#page-9-0) Stats *(*Collection*)*, [3](#page-2-0) SymbiotaR2, [13](#page-12-0) SymbiotaR2-package *(*SymbiotaR2*)*, [13](#page-12-0) SymbiotaR2\_setup, [14](#page-13-0) SymbiotaR2\_setup(), *[3](#page-2-0)[–10](#page-9-0)*, *[12,](#page-11-0) [13](#page-12-0)*, *[16,](#page-15-0) [17](#page-16-0)* Synonymy *(*Taxa*)*, [15](#page-14-0)

TagKey *(*Media*)*, [9](#page-8-0) Taxa, [15](#page-14-0) TaxaLink *(*Checklists*)*, [2](#page-1-0) TermLink *(*Glossary*)*, [6](#page-5-0) Titles *(*Exsiccati*)*, [5](#page-4-0) Traits, [16](#page-15-0)

UploadMappings *(*Occurrences*)*, [11](#page-10-0) UploadParameters *(*Occurrences*)*, [11](#page-10-0)

Verification *(*Occurrences*)*, [11](#page-10-0)